# **Function description of FIR filtering**

# **GravLab Team**

# Contents

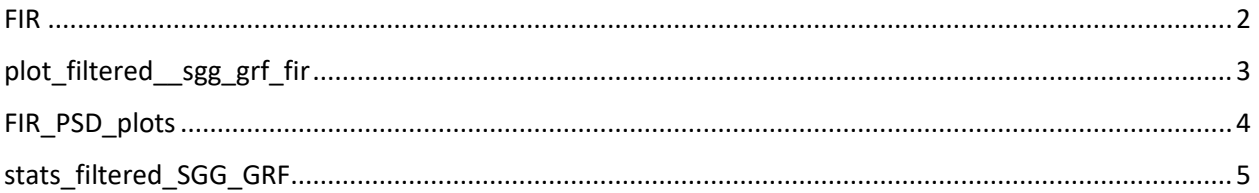

# <span id="page-1-0"></span>FIR

#### **Description:**

FIR creates and performs an Nth-order bandpass FIR filter in the user's data. (The user chooses the Nth order).

## **Syntax:**

 $[Vij_FIR,\sim,N1,b1]=FIR(z,currentFolder);$ 

# **Input variables:**

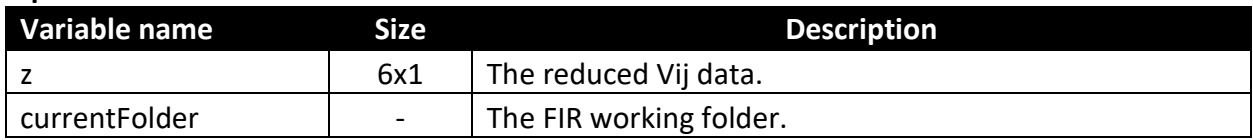

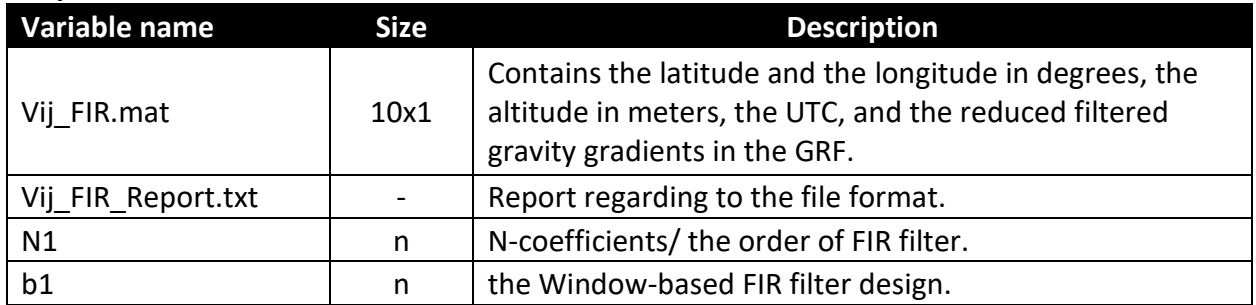

# <span id="page-2-0"></span>plot\_filtered\_\_sgg\_grf\_fir

### **Description:**

plot\_filtered\_\_sgg\_grf\_fir creates plots of the reduced filtered data in GRF in the time domain (showing how the signal changes with time).

### **Syntax:**

[ ~ ] = plot\_filtered\_\_sgg\_grf\_fir(Vij\_FIR,z,N1,currentFolder);

#### **Input variables:**

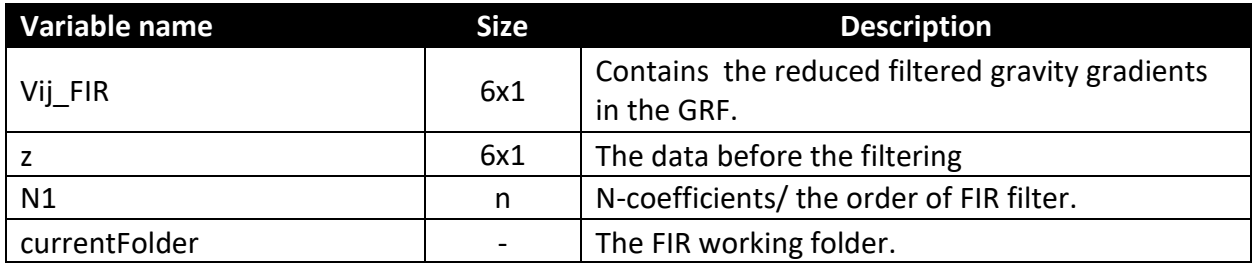

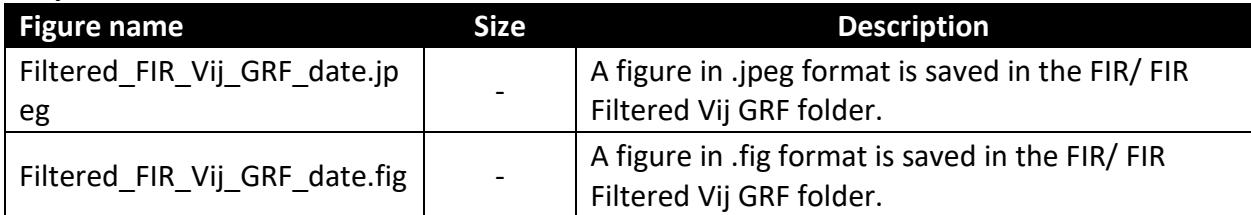

# <span id="page-3-0"></span>FIR\_PSD\_plots

# **Description:**

FIR\_PSD\_plots creates figures with the Power Spectral Densities (PSDs) of the filtered and the unfiltered reduced GOCE signal. (unit in figures: Eötvös/sqrt(HZ)).

## **Syntax:**

[k] = FIR\_PSD\_plots(z, Vij\_FIR,N1,currentFolder);

## **Input variables:**

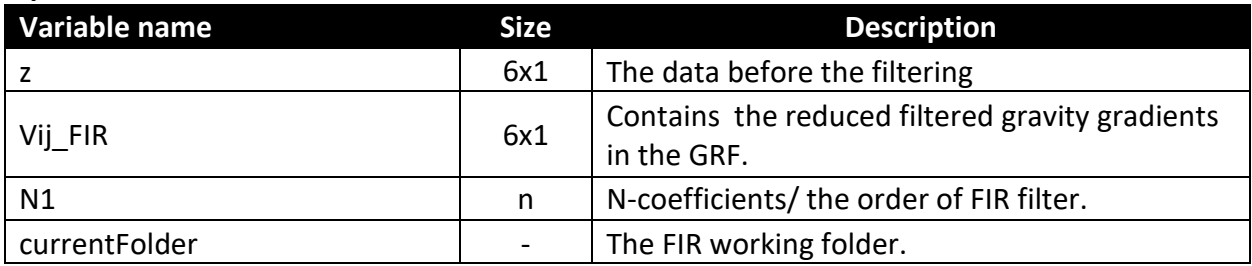

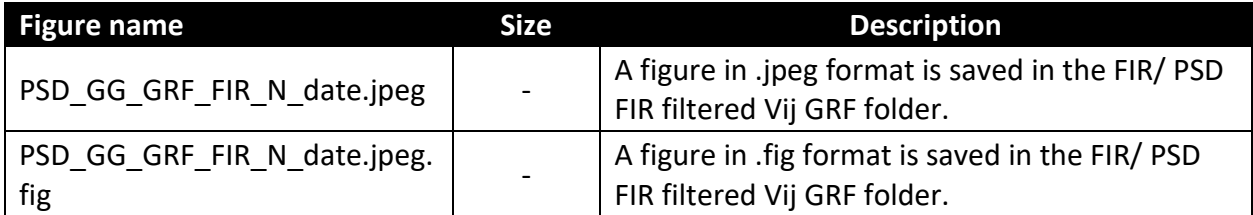

# <span id="page-4-0"></span>stats\_filtered\_SGG\_GRF

### **Description:**

stats\_filtered\_SGG\_GRF computes the statistics (min, max, mean, std, rms) of the filtered - reduced data.

#### **Syntax:**

[ ~ ] = stats\_filtered\_SGG\_GRF( Vij\_filtered,currentFolder);

#### **Input variables:**

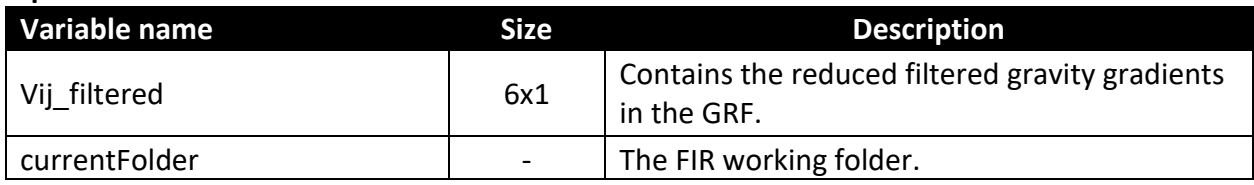

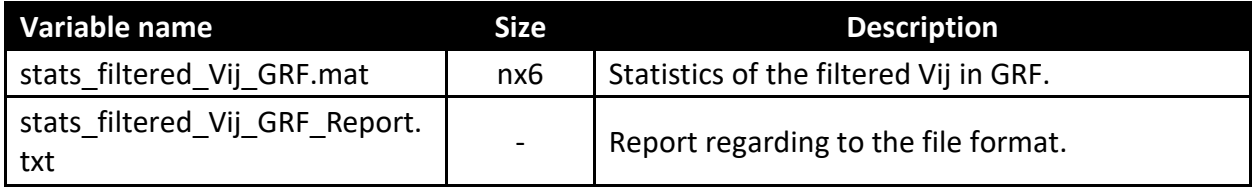